Frontiers of Information Technology & Electronic Engineering www.jzus.zju.edu.cn; engineering.cae.cn; www.springerlink.com ISSN 2095-9184 (print); ISSN 2095-9230 (online) E-mail: jzus@zju.edu.cn

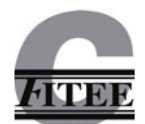

1

## Supplementary materials for

Fanyi MENG, Ying WANG, Hai YU, Zhiliang ZHU, 2022. Devising optimal integration test orders using cost–benefit analysis. *Front Inform Technol Electron Eng*, 23(5):692-714. https://doi.org/10.1631/FITEE.2100466

| public class Order {                                                                                                    | public class OrderService {                                                                                                    | public class Store {                                                                                                    |
|----------------------------------------------------------------------------------------------------|----------------------------------------------------------------------------------------------------|----------------------------------------------------------------------------------------------------|
| private static String orderNO;<br>private static String orderStatus;<br>private static Goods goods;<br>private static String address;<br>public Order() {<br>setOrderNO(new Date().toString()); }<br>public static String getOrderNO() {<br>return orderNO; }<br>public void setOrderNO(String orderNO) {<br>this.order $NO =$ order $NO;$ }<br>public static String getOrderStatus() {<br>return orderStatus;}<br>public void setOrderStatus(String orderStatus) {<br>this.orderStatus = orderStatus; }<br>public static Goods getGoods() {<br>return goods; } | public static ArrayList <order> orders = new ArrayList&lt;&gt;();<br/>public void buy(Goods goods, String address) {<br/>Order newOrder = addOrder(goods, address);<br/><math>if(newOrder != null)</math><br/>payOrder(newOrder.getOrderNO());<br/>private Order addOrder(Goods goods, String address) {<br/>if (Store.hasGoods(goods.getGoodsNO())) {<br/>Order newOrder = new Order();<br/>newOrder.setGoods(goods);<br/>newOrder.setOrderStatus("Pending Payment");<br/>newOrder.setAddress(address);<br/>orders.add(newOrder);<br/>return newOrder;</order> | static Map <string, goods=""> list =<br/>new HashMap();<br/>public static boolean hasGoods(String<br/><math>goodsID</math>}<br/><math>if(queryList(goodsID) != null)</math><br/>return true;<br/><math>\left\{</math> else<math>\left\{</math><br/>return false;<br/>static Goods queryList(String goodsID){<br/>if(list.containsKey(goodsID)){<br/>return list.get(goodsID);<br/><math>le</math>l else <math>\{</math><br/>return null;</string,> |
| public void setGoods(Goods goods) {<br>this.goods = $goods$ ; }<br>public static String getAddress() {<br>return address; }<br>public void setAddress(String address) {<br>$this.address = address;$                                                                                                    | return null;<br>public void updateOrderStatus_Pay(String orderNO) {<br>for (Order orderTemp: orders) {<br>if (orderTemp.getOrderNO().equals(orderNO)) {<br>orderTemp.setOrderStatus("Payment Completion"); }                                                                                                    | public class Goods {<br>private static String goodsName;<br>private static String goodsNO;<br>private String comments;                                                                                                    |
| public class InitializeMenu {<br>public static void main(String[] args) {<br>initialize();                                                                                                    | public void updateOrderStatus Distribution(String orderNO) {<br>for (Order orderTemp : orders) {<br>if (orderTemp.getOrderNO().equals(orderNO)) {<br>orderTemp.setOrderStatus("Successfully Delivered");                                                                                                    | public static String getGoodsNO() {<br>return goodsNO;<br>public static String getGoodsName() {<br>return goodsName;                                                                                                    |
| private static void initialize() {<br>OrderService submitOrderService =<br>new OrderService();<br>Distribution distributeService =<br>new Distribution();<br>Store storeInfo = new Store();                                                                                                    | public boolean payOrder(String orderNO) {<br>updateOrderStatus_Pay(orderNO);<br>return true;                                                                                                    | public String getComments() {<br>return comments:<br>public void setComments(String comments) {<br>this.comments = comments;                                                                                                    |
| public class Distribution {<br>OrderService orderService = new OrderService();<br>public void distributeOrder(String orderNO) {<br>orderService.updateOrderStatus_Distribution(<br>orderNO);                                                                                                    | public void ShowOrderDetails(Order OrderTemp){<br>System.out.println("Order ID: " +<br>OrderTemp.getOrderNO() +<br>"Goods ID:" + OrderTemp.getOrderNO() +<br>"Address:" + OrderTemp.getAddress() +<br>"Order Status:" + OrderTemp.getOrderStatus() +<br>"Comments:" + OrderTemp.getGoods().getComments()<br>);                                                                                                    | public void SubmitGoodsComments(String<br>ServiceScore, String GoodsScore, Order order){<br>Goods goods = order.getGoods();<br>String comments = ServiceScore + " "<br>+ GoodsScore;<br>goods.setComments(comments);<br>OrderService.orders.add(order);                                                                                                    |

Fig. S1 Sample code illustrating the proposed MDEN model

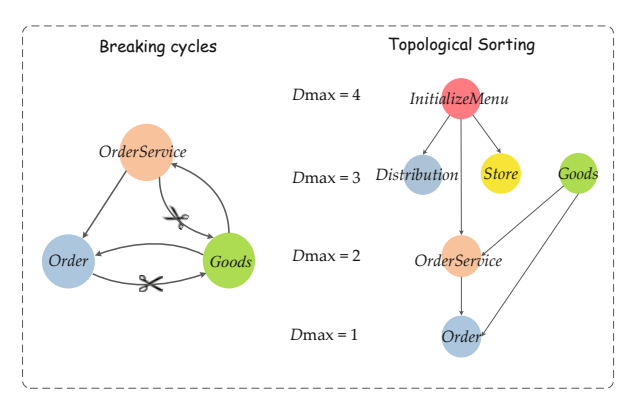

Fig. S2 Generating an integration test order process

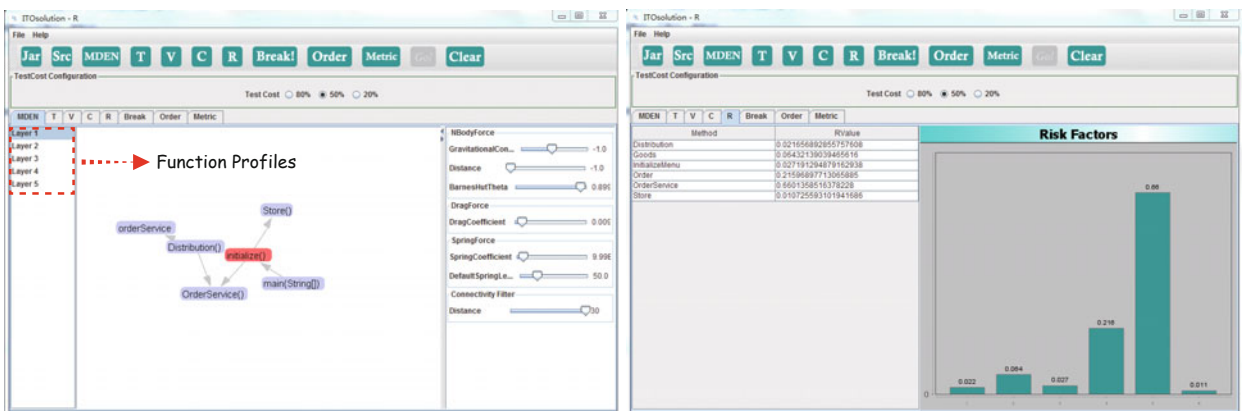

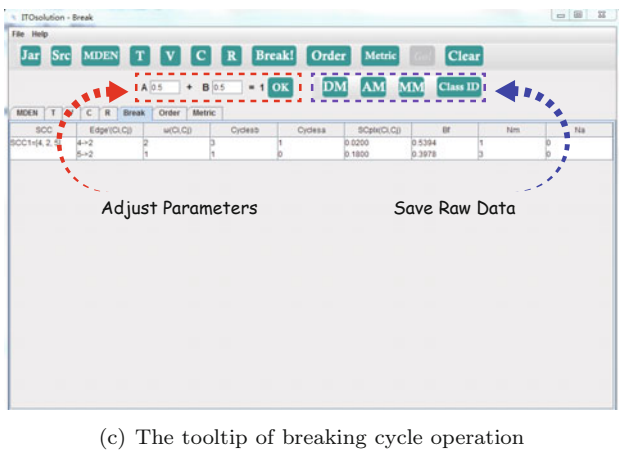

(a) The MDEN model mapped from the example code (b) The risk distribution diagram of the example code

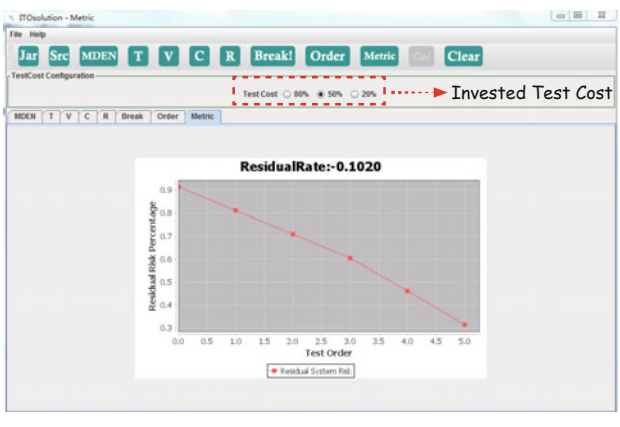

(d) The software risk reduction curve due to the integration steps

Fig. S3 Main features of our tool ITOsolution

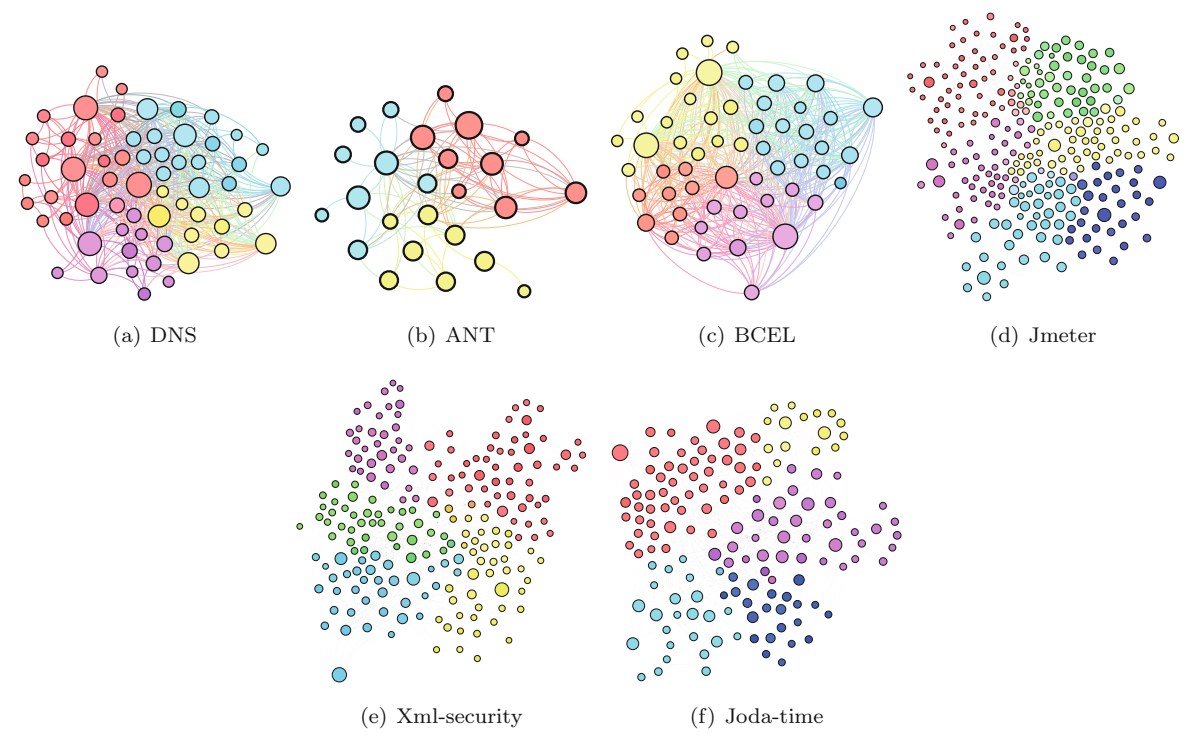

Fig. S4 Class-level dependency networks of the subjects

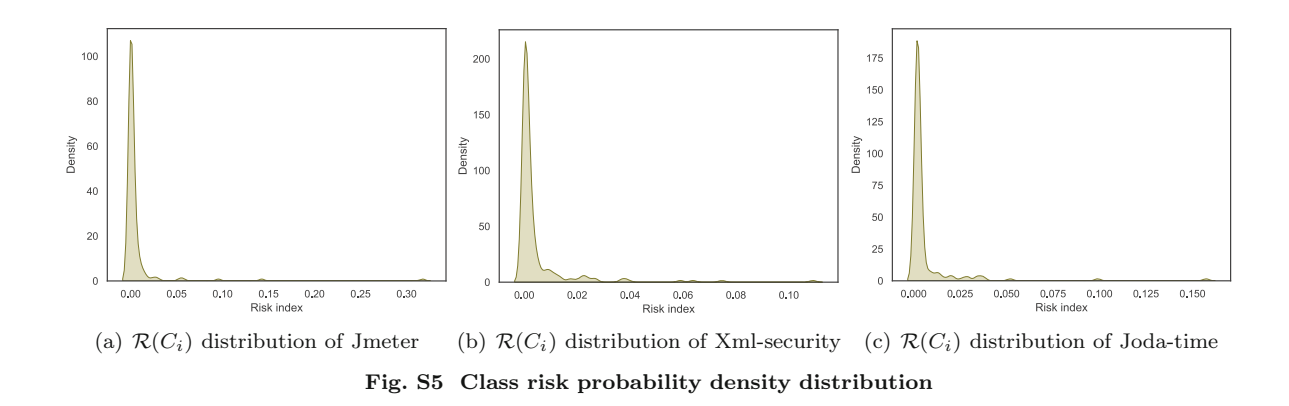

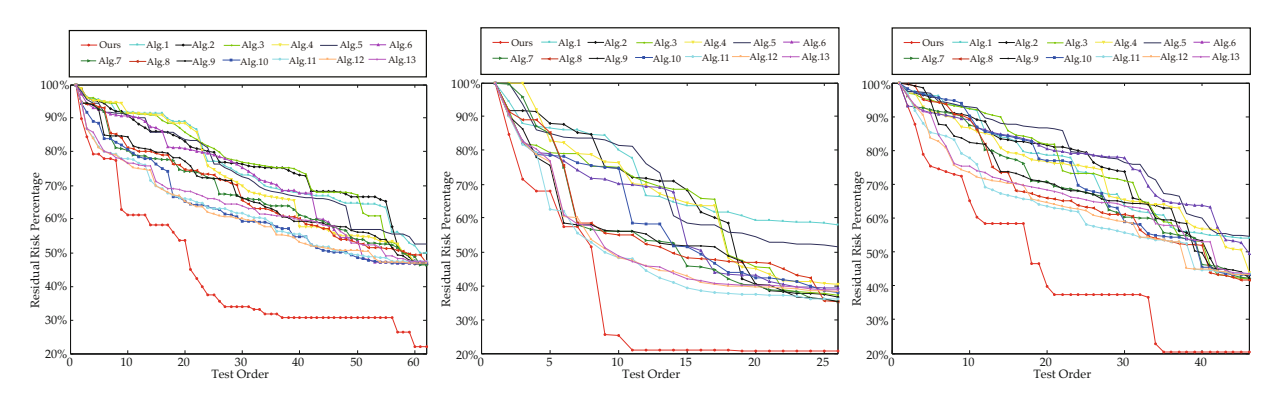

(a) Reduction in total risk of DNS ( $\theta =$  (b) Reduction in total risk of ANT ( $\theta =$  (c) Reduction in total risk of BCEL ( $\theta =$ 80%) 80%) 80%)

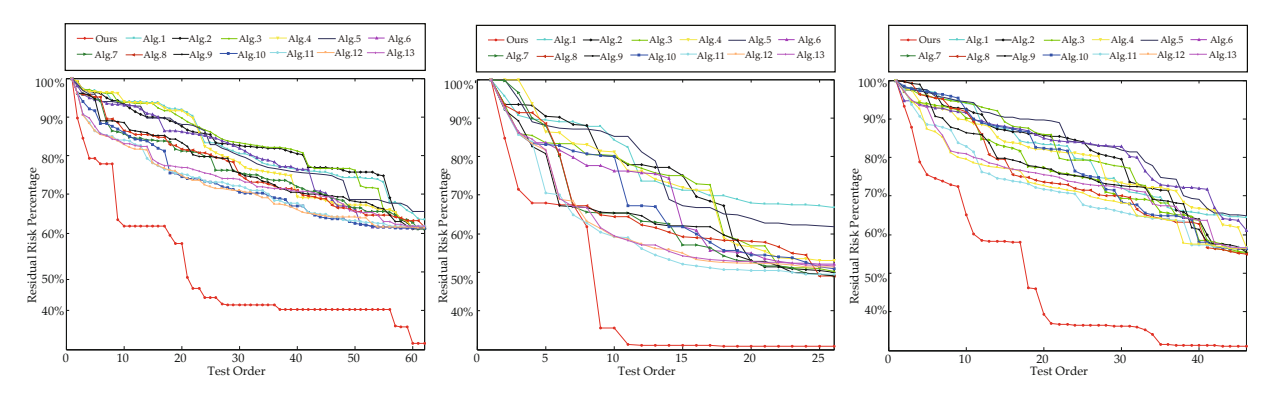

(d) Reduction in total risk of DNS ( $\theta = (e)$  Reduction in total risk of ANT ( $\theta = (f)$  Reduction in total risk of BCEL ( $\theta =$ 50%) 50%) 50%)

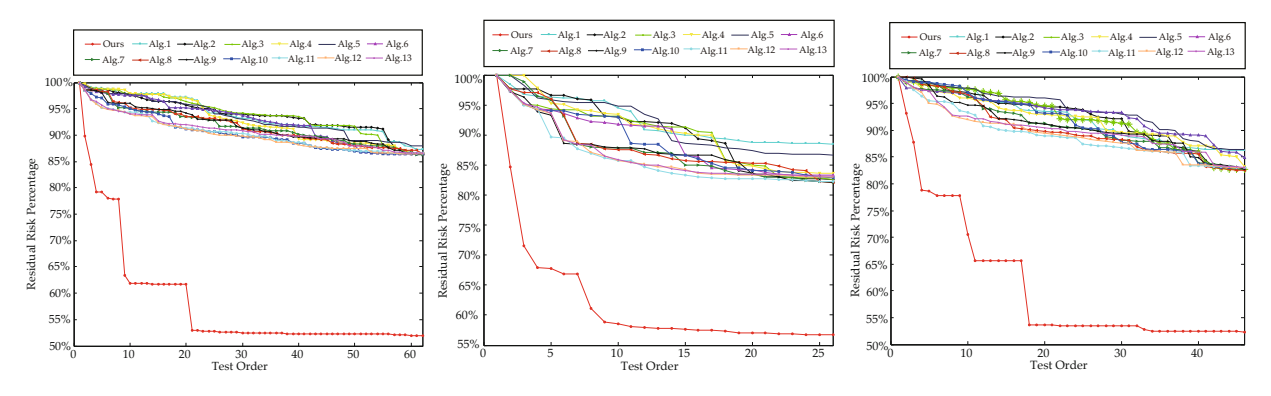

(g) Reduction in total risk of DNS  $(\theta = (h)$  Reduction in total risk of ANT  $(\theta = (i)$  Reduction in total risk of BCEL  $(\theta =$ 20%) 20%) 20%)

## Fig. S6 Comparison of the reduction in total risk indices

Alg.1 = Tai and Daniels (1999)'s, Alg.2 = Abdurazik and Offutt (2006)'s, Alg.3 = Briand et al. (2002)'s, Alg.4 = Briand et al.  $(2003)$ 's, Alg.5 = Le Traon et al.  $(2000)$ 's, Alg.6 = Jiang et al.  $(2011)$ 's, Alg.7 = NSGA-II in Assunção et al. (2014), Alg.8 = PAES in Assunção et al. (2014), Alg.9 = SPEA2 in Assunção et al. (2014), Alg.10 = Risk-based GA,  $Alg.11 = Risk-based NSGA-II$ ,  $Alg.12 = Risk-based PAES$ , and  $Alg.13 = Risk-based SPEA2$ 

| Software     | Rank           | No. | $VL_i$    | $\mathcal{B}_i$ | $K_{\mathrm{out}}$ | $\text{MPC}_{\text{out}}$ | $K_{\rm in}$     | $\rm MPC_{in}$ | WMC            | LOC  | $\mathcal{T}(C_i)$ | $\mathcal{V}(C_i)$ | $\mathcal{C}(C_i)$ | $\mathcal{R}(C_i)$ |
|--------------|----------------|-----|-----------|-----------------|--------------------|---------------------------|------------------|----------------|----------------|------|--------------------|--------------------|--------------------|--------------------|
|              | $\mathbf{1}$   | 258 | 8578.19   | 2.85            | 1                  | 46                        | 2                | 48             | 106.05         | 244  | 0.0121             | 0.0109             | 0.0382             | 0.1509             |
|              | $\overline{2}$ | 272 | 3109.69   | 1.04            | 0                  | $\mathbf{0}$              | 6                | 43             | 27.02          | 617  | 0.0224             | 0.0291             | 0.0066             | 0.1279             |
|              | 3              | 264 | 2750.97   | 0.92            | 3                  | 30                        | 1                | 27             | 10.97          | 259  | 0.0114             | 0.0101             | 0.0216             | 0.0746             |
|              | 4              | 109 | 6149.07   | 2.05            | 9                  | 70                        | 12               | 73             | 31.73          | 500  | 0.0143             | 0.0163             | 0.0102             | 0.0709             |
| Jmeter       | 5              | 73  | 1673.47   | 0.56            | 3                  | 23                        | 9                | 49             | 8.48           | 193  | 0.0076             | 0.0096             | 0.0170             | 0.0371             |
|              | 281            | 192 | 2.00      | 0.00            | $\overline{0}$     | $\theta$                  | $\overline{2}$   | $\overline{2}$ | $\theta$       | 16   | $2.23E - 4$        | 3.29E-6            | 2.77E-4            | $6.08E-9$          |
|              | 282            | 208 | 3.00      | 0.00            | 0                  | 0                         | 1                | 5              |                | 15   | 8.95E-4            | $3.29E-6$          | 4.57E-5            | 4.02E-9            |
|              | 283            | 44  | 2.00      | 0.00            | 0                  | 0                         | 3                | 3              | $\overline{2}$ | 18   | $6.73E-4$          | $3.29E-6$          | $3.04E - 5$        | $2.01E-9$          |
|              | 284            | 199 | 2.00      | 0.00            | 0                  | $\Omega$                  | 1                | 1              | $\Omega$       | 9    | $2.24E - 4$        | 3.29E-6            | $3.04E - 5$        | 6.70E-10           |
|              | 285            | 209 | 2.00      | 0.00            | 0                  | $\overline{0}$            | 1                | 1              | $\theta$       | 13   | $2.24E - 4$        | 3.29E-6            | 3.04E-5            | 6.70E-10           |
|              | $\mathbf{1}$   | 66  | 2164.19   | 0.72            | 1                  | 28                        | 46               | 191            | 20.04          | 242  | 0.0167             | 0.0164             | 0.0125             | 0.1091             |
|              | $\overline{2}$ | 34  | 3169.89   | 1.06            | 4                  | 33                        | 12               | 105            | 21             | 322  | 0.0207             | 0.0132             | 0.0086             | 0.0747             |
|              | 3              | 210 | 13,219.66 | 4.41            | 11                 | 55                        | 77               | 237            | 161.21         | 1052 | 0.0109             | 0.0212             | 0.0087             | 0.0637             |
|              | 4              | 201 | 3727.91   | 1.24            | 1                  | 20                        | 13               | 30             | 26             | 333  | 0.0157             | 0.0111             | 0.0107             | 0.0590             |
| Xml-security | 5              | 39  | 5089.31   | 1.70            | 3                  | 11                        | 3                | 19             | $\overline{2}$ | 369  | 0.0127             | 0.0193             | 0.0050             | 0.0392             |
|              | 215            | 79  | 934.04    | 0.31            | $\overline{0}$     | $\theta$                  | 1                | 1              | $\Omega$       | 82   | $3.64E - 4$        | 0.0014             | $7.14E-5$          | $1.17E-6$          |
|              | 216            | 63  | 896.92    | 0.30            | 1                  |                           | 0                | $\theta$       | $\Omega$       | 72   | $3.64E - 4$        | 0.0013             | 7.14E-5            | $1.12E-6$          |
|              | 217            | 70  | 896.92    | 0.30            | 1                  |                           | 0                | 0              | $\overline{0}$ | 67   | $3.64E - 4$        | 0.0013             | 7.14E-5            | $1.12E-6$          |
|              | 218            | 83  | 896.92    | 0.30            | 0                  | $\overline{0}$            | 1                | 1              | $\Omega$       | 67   | $3.64E - 4$        | 0.0013             | 7.14E-5            | $1.12E-6$          |
|              | 219            | 169 | 2.00      | 0.00            | 1                  |                           | $\boldsymbol{0}$ | $\theta$       | $\theta$       |      | $3.64E - 4$        | $1.82E-5$          | 7.14E-5            | $1.50E-8$          |
|              | 1              | 144 | 34,722.17 | 11.57           | 1                  | 78                        | $\overline{2}$   | 162            | 28.05          | 1990 | 3.96E-6            | 0.0321             | 0.1228             | 0.1573             |
|              | $\overline{2}$ | 5   | 985.93    | 0.33            | 0                  | $\theta$                  | 45               | 425            | 3              | 36   | 1.49E-5            | 0.0365             | 0.0180             | 0.0990             |
|              | 3              | 11  | 2588.31   | 0.86            | 1                  | 29                        | 28               | 250            | 19.08          | 162  | 2.60E-5            | 0.0182             | 0.0109             | 0.0519             |
|              | 4              | 111 | 3246.06   | 1.08            | 2                  |                           | 51               | 166            | 54.06          | 322  | $5.51E-6$          | 0.0152             | 0.0447             | 0.0377             |
| Joda-time    | 5              | 134 | 907.42    | 0.30            | 1                  | 13                        | 3                | 13             | 11             | 78   | 2.44E-5            | 0.0140             | 0.0107             | 0.0368             |
|              | 152            | 13  | 675.42    | 0.23            | 3                  | $\overline{4}$            | $\overline{2}$   | $\overline{4}$ | 7              | 80   | 8.02E-5            | 0.0013             | 0.0017             | 0.0017             |
|              | 153            | 147 | 2797.88   | 0.93            | 1                  | 26                        | 1                | 5              | $\sqrt{2}$     | 182  | 1.71-4             | 5.88E-4            | 0.0017             | 0.0017             |
|              | 154            | 149 | 3552.55   | 1.18            | 1                  | 13                        | 1                | 7              | 3.13           | 142  | 3.03E-4            | 0.0067             | 8.32E-5            | 0.0017             |
|              | 155            | 153 | 376.42    | 0.13            | 1                  | 3                         | $\mathbf{1}$     | 3              | 3.99           | 153  | $1.23E-4$          | $7.11E-4$          | 0.0019             | 0.0017             |
|              | 156            | 155 | 332.11    | 0.11            | 0                  | 3                         | 1                | 6              | 3              | 36   | 0.0609             | $6.27E-4$          | $4.42E-6$          | 0.0017             |

Table S1 Statistics of the top and bottom five nodes

VL<sub>i</sub>: code volume;  $B_i$ : number of faults;  $K_{\text{out}}$ : out-degree; MPC<sub>out</sub>: total number of dependencies of class  $C_i$  methods on methods not belonging to belong to class  $C_i$ ;  $K_{\text{in}}$ : in-degree; MPC<sub>in</sub>: total number

Table S2 Compared test case prioritization techniques

| Label       | Prioritization                       | Description                                                                                                    |
|-------------|--------------------------------------|----------------------------------------------------------------------------------------------------|
| T1          | Untreated                            | Original ordering of test cases                                                                                                    |
| Т2          | Random                               | Test cases are ordered randomly                                                                                                    |
| T3          | Optimal                              | Test cases are ordered to maximize the rate of severe fault detection                                                                                          |
| T4          | Total methods coverage               | The test case with the higher number of covered methods has higher priority                                                                                    |
| T5          | Additional methods coverage          | Test cases are prioritized by the number of covered methods not yet covered by<br>the executed ones                                                            |
| $_{\rm T6}$ | Different methods coverage           | Test cases are prioritized based on the number of covered methods which<br>differ from those methods in the previous release (e.g., modified or added methods) |
| Т7          | Additional different method coverage | Test cases are prioritized using both feedback and modification information                                                                                    |
| T8          | Total risk coverage                  | According to total risk indices of the covered classes, the test cases are prioritized                                                                         |

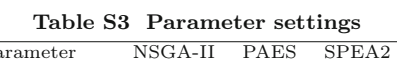

| Software           | Parameter          | NSGA-II | PAES         | SPEA2  | Traditional GA |
|--------------------|--------------------|---------|--------------|--------|----------------|
|                    | Population size    | 300     | 300          | 300    | 300            |
|                    | Mutation rate      | 0.02    | 1            | 0.02   | 0.15           |
| Jmeter             | Crossover size     | 0.95    |              | 0.95   | 0.5            |
|                    | Archive size       |         | 200          | 250    |                |
|                    | Fitness evaluation | 100,000 | 100,000      | 60,000 | 60,000         |
| Xml                | Population size    | 300     | 300          | 300    | 300            |
|                    | Mutation rate      | 0.02    | 1            | 0.02   | 0.15           |
| -security,<br>Joda | Crossover size     | 0.95    |              | 0.95   | $0.5^{\circ}$  |
| -time              | Archive size       |         | 250          | 250    |                |
|                    | Fitness evaluation | 200,000 | 200,000      | 60,000 | 60,000         |
|                    | Population size    | 300     | 300          | 300    | 300            |
|                    | Mutation rate      | 0.02    | $\mathbf{1}$ | 0.02   | 0.15           |
| <b>DNS</b>         | Crossover size     | 0.95    |              | 0.95   | $0.5^{\circ}$  |
|                    | Archive size       |         | 250          | 250    |                |
|                    | Fitness evaluation | 100,000 | 100,000      | 60,000 | 60,000         |
|                    | Population size    | 300     | 300          | 300    | 300            |
|                    | Mutation rate      | 0.02    | 1            | 0.02   | 0.15           |
| ANT                | Crossover size     | 0.95    |              | 0.95   | 0.5            |
|                    | Archive size       |         | 250          | 250    |                |
|                    | Fitness evaluation | 60,000  | 60,000       | 60,000 | 60,000         |
|                    | Population size    | 300     | 300          | 300    | 300            |
|                    | Mutation rate      | 0.02    | $\mathbf{1}$ | 0.02   | 0.15           |
| BCEL               | Crossover size     | 0.95    |              | 0.95   | 0.5            |
|                    | Archive size       |         | 250          | 250    |                |
|                    | Fitness evaluation | 100,000 | 100,000      | 60,000 | 60,000         |

Table S4 Test orders obtained by the proposed algorithm

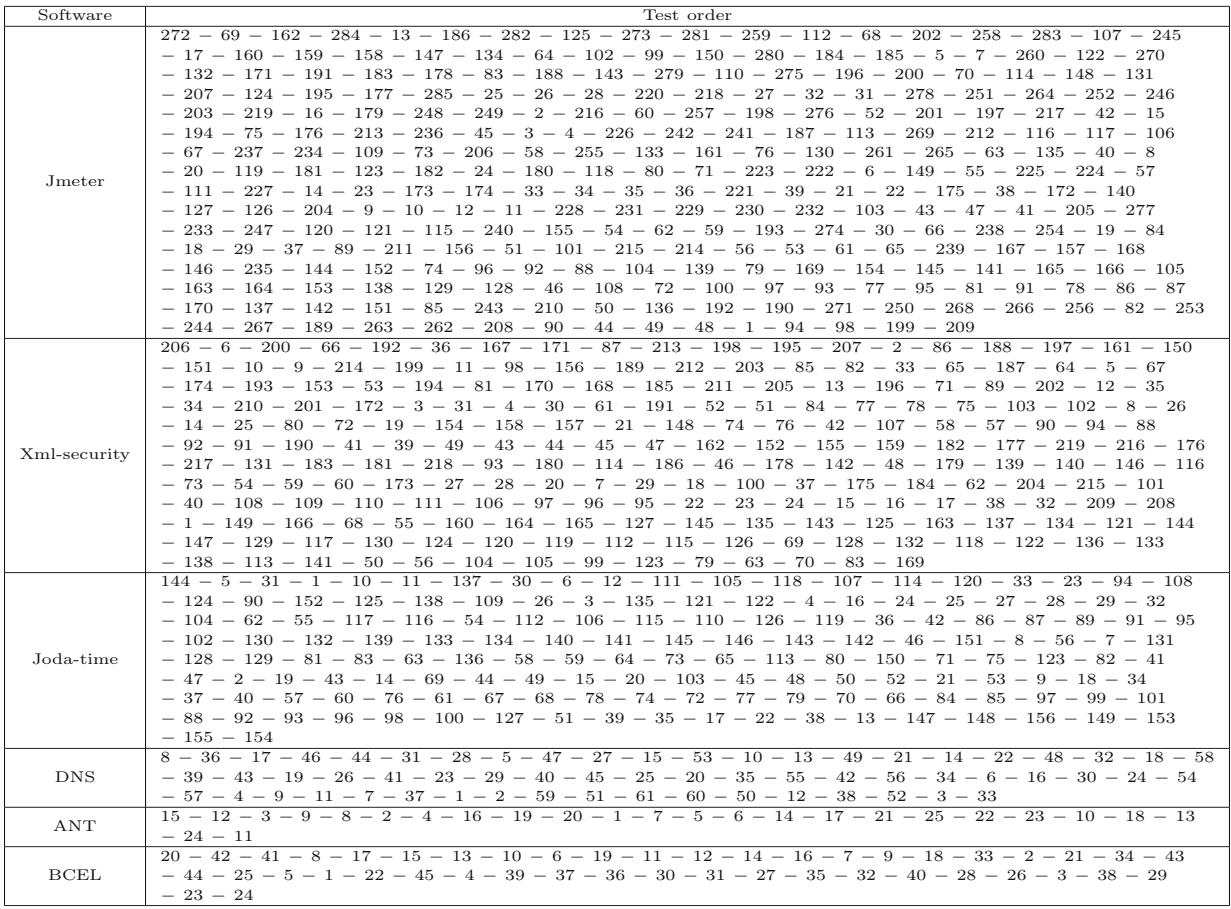

 $\mathbf{r}$ 

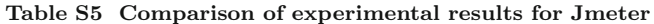

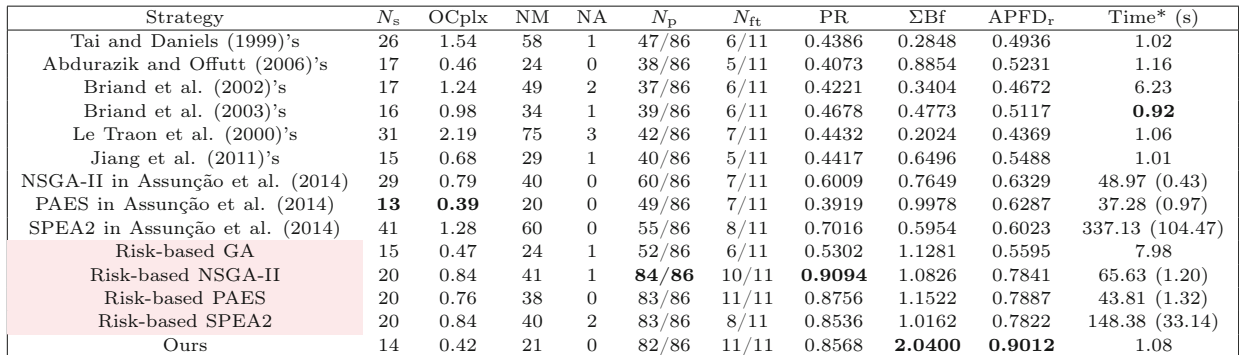

 $N_S$  is the number of constructed test stubs, OCplx represents the total complexity of the test stubs, NM and NA denote the numbers of simulation methods and attributes in the stubs, repectively,  $N_D$  is the number of tes

Table S6 Comparison of experimental results for Xml-security

| Strategy                             | $N_{\rm s}$ | $OC$ plx | NM  | ΝA             | $N_{\rm n}$ | $N_{\rm ft}$ | PR.    | $\Sigma Bf$ | APFD.  | Time(s)         |
|--------------------------------------|-------------|----------|-----|----------------|-------------|--------------|--------|-------------|--------|-----------------|
|                                      |             |          |     |                |             |              |        |             |        |                 |
| Tai and Daniels (1999)'s             | 34          | 2.94     | 84  | $\overline{5}$ | 32/66       | 3/10         | 0.4345 | 0.1478      | 0.4221 | 0.99            |
| Abdurazik and Offutt (2006)'s        | 21          | 1.82     | 54  | 1              | 32/66       | 4/10         | 0.4421 | 0.2429      | 0.4276 | 0.96            |
| Briand et al. $(2002)$ 's            | 23          | 1.99     | 56  | 3              | 35/66       | 4/10         | 0.4575 | 0.2299      | 0.4572 | 27.12           |
| Briand et al. (2003)'s               | 19          | 1.65     | 50  |                | 34/66       | 4/10         | 0.4732 | 0.2868      | 0.5196 | 1.03            |
| Le Traon et al. $(2000)$ 's          | 47          | 4.06     | 118 | 3              | 36/66       | 5/10         | 0.4235 | 0.1043      | 0.4554 | 0.98            |
| Jiang et al. $(2011)$ 's             | 18          | 1.56     | 42  | 6              | 33/66       | 4/10         | 0.4641 | 0.2975      | 0.5297 | 0.89            |
| NSGA-II in Assunção et al.<br>(2014) | 21          | 1.51     | 43  | $\overline{2}$ | 44/66       | 5/10         | 0.6314 | 0.4169      | 0.6459 | 64.88 (1.98)    |
| PAES in Assunção et al. (2014)       | 11          | 1.29     | 40  | $\Omega$       | 42/66       | 5/10         | 0.6298 | 0.4899      | 0.6522 | 31.37(0.90)     |
| SPEA2 in Assunção et al.<br>(2014)   | 26          | 1.88     | 55  |                | 45/66       | 5/10         | 0.6372 | 0.338       | 0.6372 | 330.28 (215.08) |
| Risk-based GA                        | 19          | 1.42     | 39  | $\overline{4}$ | 46/66       | 6/10         | 0.6398 | 0.4506      | 0.6647 | 33.76           |
| Risk-based NSGA-II                   | 30          | 1.68     | 48  | 3              | 63/66       | 9/10         | 0.9013 | 0.5355      | 0.7514 | 70.41(2.20)     |
| Risk-based PAES                      | 23          | 1.48     | 43  | 1              | 62/66       | 9/10         | 0.8618 | 0.5819      | 0.7596 | 47.91 (1.93)    |
| Risk-based SPEA2                     | 26          | 1.78     | 52  |                | 62/66       | 9/10         | 0.8998 | 0.5044      | 0.7538 | 207.55 (100.76) |
| Ours                                 | 16          | 1.38     | 41  | $\theta$       | 62/66       | 10/10        | 0.8753 | 0.6342      | 0.9136 | 0.92            |

Table S7 Comparison of experimental results for Joda-time

| Strategy                          | $N_{\rm s}$ | $OC$ <sub>p</sub> $\vert$ x | NM | NA             | $N_{\rm p}$ | $N_{\rm ft}$ | PR     | $\Sigma Bf$ | APFD.  | Time (s)        |
|-----------------------------------|-------------|-----------------------------|----|----------------|-------------|--------------|--------|-------------|--------|-----------------|
| Tai and Daniels (1999)'s          | 79          | 1.64                        | 98 | 16             | 23/47       | 6/15         | 0.4232 | 0.258       | 0.3523 | 16.33           |
| Abdurazik and Offutt (2006)'s     | 43          | 0.89                        | 54 | 8              | 24/47       | 6/15         | 0.4076 | 0.458       | 0.4837 | 19.22           |
| Briand et al. $(2002)$ 's         | 46          | 0.96                        | 64 | 3              | 22/47       | 6/15         | 0.4155 | 0.4328      | 0.4145 | 32.46           |
| Briand et al. $(2003)$ 's         | 48          | 0.99                        | 23 | 46             | 23/47       | 7/15         | 0.4638 | 0.4685      | 0.4263 | 15.43           |
| Le Traon et al. $(2000)$ 's       | 93          | 1.94                        | 78 | 56             | 25/47       | 8/15         | 0.4474 | 0.2306      | 0.3368 | 18.96           |
| Jiang et al. $(2011)$ 's          | 53          | 1.1                         | 48 | 28             | 24/47       | 5/15         | 0.4693 | 0.4266      | 0.4021 | 17.85           |
| NSGA-II in Assunção et al. (2014) | 50          | 0.91                        | 67 | $\overline{2}$ | 27/47       | 9/15         | 0.5339 | 0.5891      | 0.6214 | 40.02(0.69)     |
| PAES in Assunção et al.<br>(2014) | 46          | 0.82                        | 54 | $\overline{2}$ | 25/47       | 9/15         | 0.4878 | 0.5963      | 0.6316 | 14.92(0.92)     |
| SPEA2 in Assunção et al. (2014)   | 45          | 0.98                        | 67 |                | 25/47       | 8/15         | 0.5033 | 0.5138      | 0.6016 | 599.31 (230.99) |
| Risk-based GA                     | 43          | 0.86                        | 40 | 23             | 26/47       | 7/15         | 0.5135 | 0.5971      | 0.5731 | 35.23           |
| Risk-based NSGA-II                | 54          | 1.12                        | 75 | 3              | 41/47       | 12/15        | 0.8645 | 0.7694      | 0.7790 | 45.90(1.31)     |
| Risk-based PAES                   | 46          | 1.02                        | 70 |                | 40/47       | 12/15        | 0.8405 | 0.8217      | 0.7822 | 18.86(0.75)     |
| Risk-based SPEA2                  | 54          | 1.31                        | 90 |                | 40/47       | 10/15        | 0.8577 | 0.6542      | 0.7522 | 220.52 (79.15)  |
| Ours                              | 41          | 0.85                        | 59 | $\Omega$       | 43/47       | 15/15        | 0.8953 | 1.0533      | 0.9088 | 17.24           |

Table S8 Comparison of experiment results for DNS

| Strategy                           | $N_{\rm s}$ | $OC$ <sub>p</sub> $\bf{K}$ | NΜ | ΝA | $N_{\rm p}$ | <b>PR</b> | $\Sigma Bf$ | Time (s)        |
|------------------------------------|-------------|----------------------------|----|----|-------------|-----------|-------------|-----------------|
| Tai and Daniels (1999)'s           | 27          | 2.06                       | 32 | 61 | 7/18        | 0.4562    | 0.2215      | 0.53            |
| Abdurazik and Offutt (2006)'s      | 8           | 1.33                       | 13 | 14 | 7/18        | 0.4327    | 0.3253      | 0.67            |
| Briand et al. $(2002)$ 's          | 6           | 1.47                       | 11 | 19 | 7/18        | 0.4346    | 0.2956      | 4.68            |
| Briand et al. $(2003)$ 's          | 6           | 1.51                       | 11 | 23 | 7/18        | 0.4663    | 0.3088      | 0.54            |
| Le Traon et al. $(2000)$ 's        | 10          | 4.41                       | 77 | 75 | 8/18        | 0.4822    | 0.1093      | 0.78            |
| Jiang et al. $(2011)$ 's           | 6           | 1.59                       | 11 | 22 | 7/18        | 0.416     | 0.2616      | 0.82            |
| NSGA-II in Assunção et al. (2014)  | 6           | 1.27                       | 7  | 17 | 8/18        | 0.7347    | 0.5785      | 6.34(0.89)      |
| PAES in Assunção et al. (2014)     | 14          | 1.62                       | 14 | 22 | 8/18        | 0.7458    | 0.4604      | 3.78(0.10)      |
| SPEA2 in Assunção et al.<br>(2014) | 16          | 1.70                       | 21 | 12 | 7/18        | 0.7313    | 0.4302      | 223.89 (126.65) |
| Risk-based GA                      | 8           | 1.51                       | 13 | 19 | 10/18       | 0.6106    | 0.4044      | 5.11            |
| Risk-based NSGA-II                 | 16          | 1.79                       | 28 | 14 | 16/18       | 0.8989    | 0.5022      | 7.37(0.14)      |
| Risk-based PAES                    | 16          | 1.63                       | 20 | 15 | 16/18       | 0.8013    | 0.4916      | 4.52(0.25)      |
| Risk-based SPEA2                   | 16          | 1.76                       | 30 | 12 | 14/18       | 0.8247    | 0.4686      | 176.93 (72.83)  |
| Ours                               | 6           | 1.27                       |    | 17 | 15/18       | 0.8157    | 0.6423      | 0.49            |

Table S9 Comparison of experimental results for ANT

| Strategy                          | $N_{\rm s}$ | $OC$ plx | NΜ | ΝA  | $N_{\rm p}$ | <b>PR</b> | $\Sigma$ Bf | Time (s)       |
|-----------------------------------|-------------|----------|----|-----|-------------|-----------|-------------|----------------|
| Tai and Daniels (1999)'s          | 28          | 7.41     | 89 | 463 | 3/8         | 0.4527    | 0.0611      | 0.62           |
| Abdurazik and Offutt (2006)'s     | 14          | 3.37     | 89 | 47  | 4/8         | 0.4328    | 0.1284      | 0.55           |
| Briand et al. (2002)'s            | 13          | 3.44     | 92 | 49  | 4/8         | 0.4475    | 0.1301      | 4.85           |
| Briand et al. $(2003)$ 's         | 11          | 3.68     | 25 | 163 | 3/8         | 0.4337    | 0.1179      | 0.51           |
| Le Traon et al. $(2000)$ 's       | 19          | 5.70     | 78 | 307 | 3/8         | 0.4982    | 0.0874      | 0.63           |
| Jiang et al. $(2011)$ 's          | 10          | 3.28     | 26 | 146 | 4/8         | 0.4329    | 0.1320      | 0.67           |
| NSGA-II in Assunção et al. (2014) | 13          | 2.89     | 36 | 83  | 4/8         | 0.7213    | 0.2496      | 2.45(0.06)     |
| PAES in Assunção et al. (2014)    | 13          | 2.89     | 36 | 83  | 4/8         | 0.7353    | 0.2544      | 0.60(0.01)     |
| SPEA2 in Assunção et al. (2014)   | 13          | 2.89     | 36 | 83  | 4/8         | 0.7305    | 0.2527      | 161.48 (59.75) |
| Risk-based GA                     | 16          | 3.49     | 31 | 121 | 6/8         | 0.7162    | 0.2052      | 5.46           |
| Risk-based NSGA-II                | 15          | 3.07     | 43 | 84  | 7/8         | 0.9469    | 0.3084      | 3.03(0.10)     |
| Risk-based PAES                   | 15          | 3.57     | 68 | 90  | 7/8         | 0.9420    | 0.2639      | 0.67(0.02)     |
| Risk-based SPEA2                  | 15          | 3.61     | 49 | 116 | 7/8         | 0.9419    | 0.2609      | 76.49 (34.15)  |
| Ours                              | 14          | 3.04     | 44 | 79  | 7/8         | 0.9198    | 0.3026      | 0.53           |

Table S10 Comparison of experimental results for BCEL

| Strategy                           | $N_{\rm s}$ | $OC$ <sub>p</sub> $\rm{lx}$ | NΜ  | ΝA  | $N_{\rm p}$ | PR.    | $\Sigma Bf$ | Time(s)        |
|------------------------------------|-------------|-----------------------------|-----|-----|-------------|--------|-------------|----------------|
| Tai and Daniels (1999)'s           | 128         | 15.96                       | 182 | 219 | 4/14        | 0.4572 | 0.0286      | 15.09          |
| Abdurazik and Offutt (2006)'s      | 77          | 8.86                        | 87  | 89  | 5/14        | 0.4127 | 0.0466      | 15.28          |
| $(2002)$ 's<br>Briand et al.       | 73          | 8.44                        | 96  | 64  | 5/14        | 0.4873 | 0.0577      | 15.23          |
| $(2003)$ 's<br>Briand et al.       | 70          | 9.67                        | 72  | 117 | 5/14        | 0.4368 | 0.0452      | 14.85          |
| Le Traon et al. $(2000)$ 's        | 67          | 16.78                       | 326 | 92  | 6/14        | 0.4552 | 0.0271      | 14.97          |
| Jiang et al. $(2011)$ 's           | 73          | 13.75                       | 139 | 157 | 5/14        | 0.4219 | 0.0307      | 14.92          |
| NSGA-II in Assunção et al. (2014)  | 78          | 8.36                        | 112 | 49  | 7/14        | 0.6678 | 0.0799      | 5.93(0.27)     |
| PAES in Assunção et al. (2014)     | 79          | 8.53                        | 52  | 103 | 7/14        | 0.6625 | 0.0777      | 2.24(0.06)     |
| (2014)<br>SPEA2 in Assunção et al. | 83          | 8.62                        | 78  | 84  | 7/14        | 0.6543 | 0.0759      | 176.29 (71.64) |
| Risk-based GA                      | 80          | 9.45                        | 136 | 45  | 7/14        | 0.7121 | 0.0754      | 17.05          |
| Risk-based NSGA-II                 | 84          | 9.18                        | 85  | 101 | 11/14       | 0.8122 | 0.0885      | 6.38(0.17)     |
| Risk-based PAES                    | 81          | 9.07                        | 99  | 82  | 10/14       | 0.7320 | 0.0807      | 2.67(0.07)     |
| Risk-based SPEA2                   | 81          | 9.27                        | 118 | 68  | 10/14       | 0.7996 | 0.0863      | 95.11 (32.79)  |
| Ours                               | 75          | 8.90                        | 77  | 99  | 12/14       | 0.7908 | 0.0889      | 14.98          |